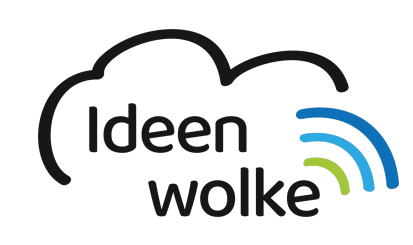

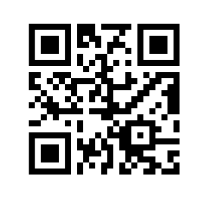

zum Ideenwolken-Blog

# **iPad mit einer Maus steuern**

Seit kurzem kann man das iPad auch mit einer Maus steuern (Bluetooth, Funk). Dies bringt sowohl für die Bedienung des Geräts, als auch für die Erstellung von Erklärvideos einige Vorteile mit sich. Für die Anbindung einer Funkmaus via USB benötigt man noch einen passenden Adapter (s. unten). Wie man die Maus verbindet und nutzt ist Inhalt dieser Selbstlernstation.

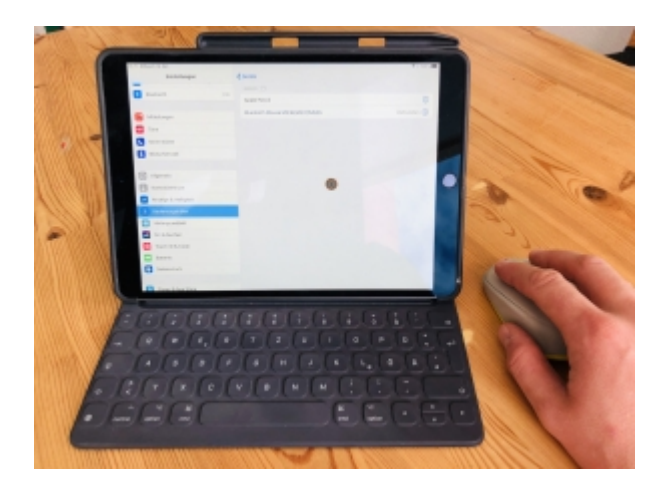

# **1. Grundlagen kennenlernen**

Lernen Sie, wie man eine Maus mit dem iPad verbindet, indem Sie den QR Code scannen oder auf die Grafik klicken (Weiterleitung zu YouTube).

Under construction…Tutorial folgt zeitnah!!

(Stand: Oktober 2019)

# **2. Selbst ausprobieren**

Verbinden und nutzen Sie eine Maus mit dem iPad (Beispiel mit einer Bluetooth-Maus).

- Achten Sie darauf, dass Bluetooth aktiviert ist.
- Aktivieren Sie AssistiveTouch (Einstellungen>Bedienungshilfen>Tippen>AssistiveTouch) und deaktivieren Sie "Menü immer einblenden".
- Verbinden Sie die Maus (Geräte>Bluetooth-Geräte>Gerät auswählen). Die Maus sollte nicht mit einem anderen Geräte gekoppelt sein und sich im Kopplungsmoduls befinden (BT-Knopf länger

drücken, bis LED schnell blinkt).

- Probieren Sie Maus im Betriebssystem aus.
- Ändern Sie weitere Einstellungen der Maus: z.B. Zeigerstil (Farbe, Größe), Zeigerbewegung …

Es ist auch möglich Funkmäuse mit USB Empfänger zu verbinden. Hierfür benötigen Sie einen passenden Adapter (s. unten).

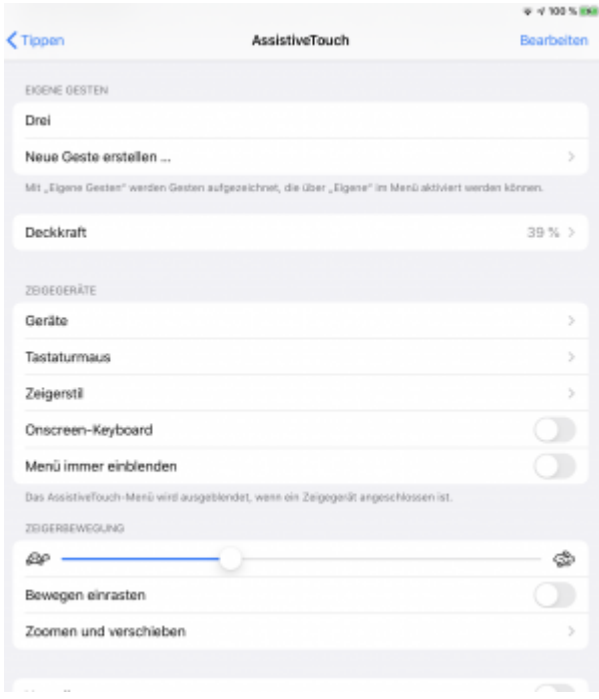

### **3. Für Interessierte**

- [einfache Erklärvideos mit Maus und Cursor erstellen](https://lerntheke.ideenwolke.net/doku.php?id=wiki:selbstlern:grundlagen:ipados:erklaervideosmaus) (im Wiki)
- [Blogartikel: iPad mit einer Luftmaus verbinden \(](https://lernsachen.blog/2019/07/23/das-ipad-mit-einer-luftmaus-bedienen/)Thomas Moch)
- YouTube Kanal Apple Support:<https://bit.ly/2BkFgdw>
- YouTube Kanal Ideenwolke:<https://bit.ly/32fwN9f>
- Adapter für USB-Mäuse: iPads mit mit USB-C Anschluss ([USB-C auf USB-Adapter](https://www.apple.com/de/shop/product/MJ1M2ZM/A/usb%E2%80%91c-auf-usb-adapter)), iPads mit Lightning Anschluss [\(Lightning auf USB3 Kamera Adapter](https://www.apple.com/de/shop/product/MK0W2ZM/A/lightning-auf-usb-3-kamera-adapter?fnode=0bbae2b6a0a14190f9c64af3e8ec5d89cfe2fdc7b9b4628d73339a45386cdc9535310dc2b44dfe4148bf9349c253ee0b66bd98600505f3a296371da46071382c16220f8473fab7a6f200b5e0ab9dbed718e7310172021fb0bdb532b4083d3fb2)

#### **4. Lizenz**

Autor: Philipp Staubitz

Dieses Werk ist lizenziert unter einer [Creative Commons Namensnennung - Weitergabe unter](https://creativecommons.org/licenses/by-sa/4.0/deed.de) [gleichen Bedingungen 4.0 International Lizenz.](https://creativecommons.org/licenses/by-sa/4.0/deed.de)

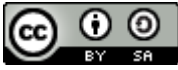

#### From:

<https://lerntheke.ideenwolke.net/> - **Ideenwolke Lerntheke**

Permanent link:

**<https://lerntheke.ideenwolke.net/doku.php?id=wiki:selbstlern:grundlagen:ipados:maussteuerung&rev=1573822264>**

Last update: **2019/11/15 13:51**

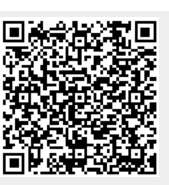